## СВЕДЕНИЯ

## о д.м.н., профессоре Абдулхакове Рустаме Аббасовиче,

выступающем официальным оппонентом по диссертации Степиной Екатерины Александровны на тему «Клинико-лабораторные показатели

функции эндотелия и их диагностическая значимость при воспалительных заболеваниях кишечника» на соискание ученой степени

кандидата медицинских наук по специальности 14.01.04 - внутренние болезни

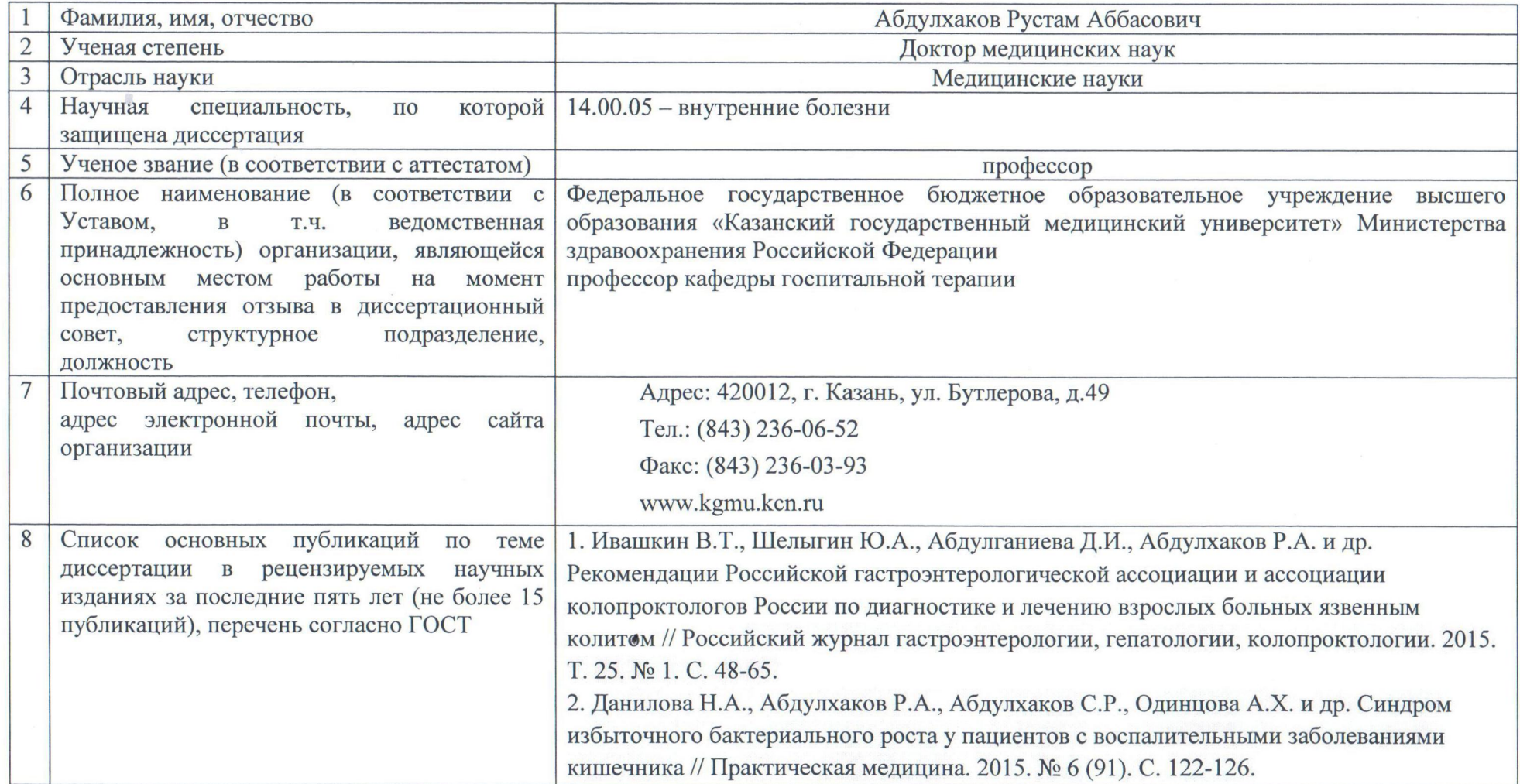

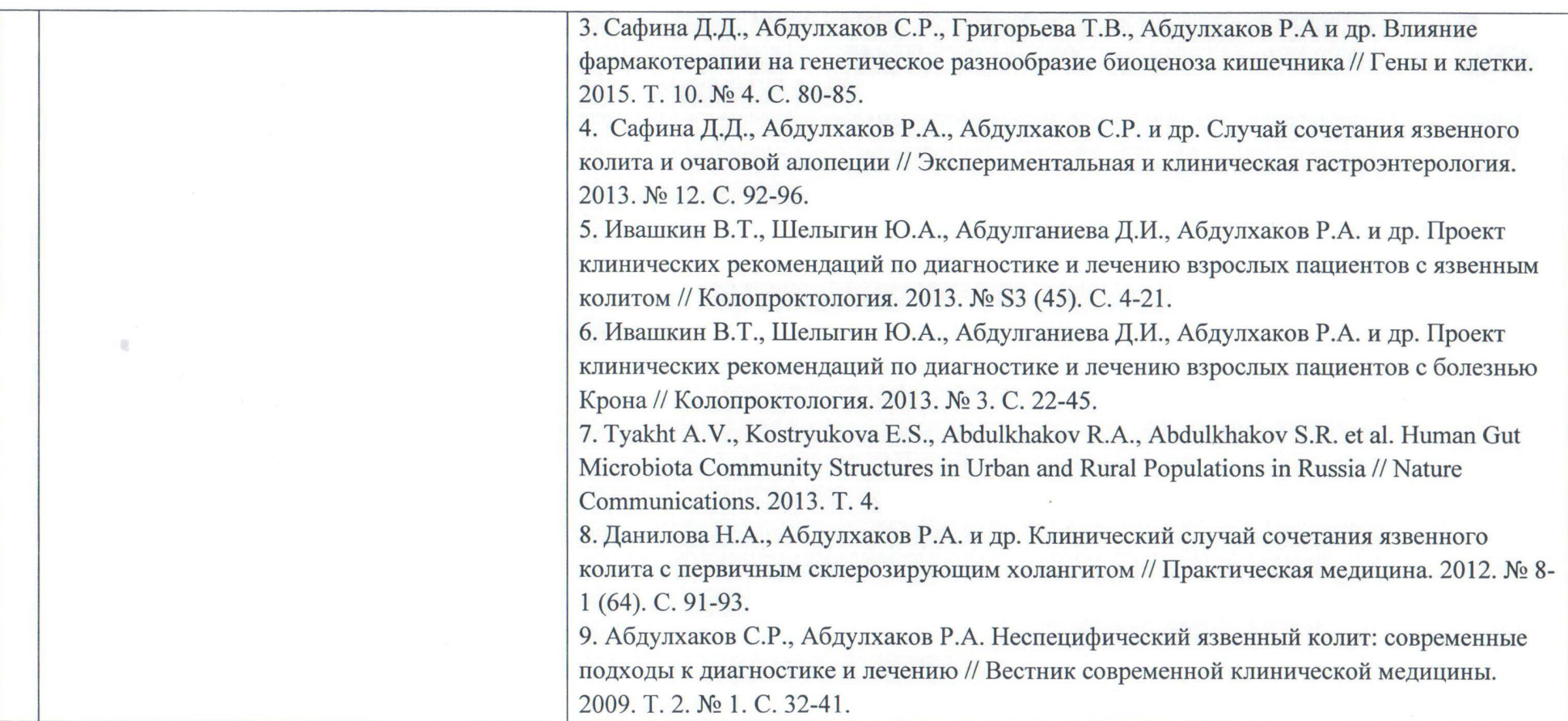

Ученый секретарь ФГБОУ ВО «Казанский государственный медицинский университет» Минздрава РФ, д.м.н., доцент

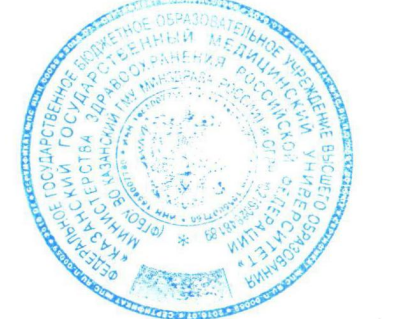

Радченко О.Р.

«07» октября 2016 г